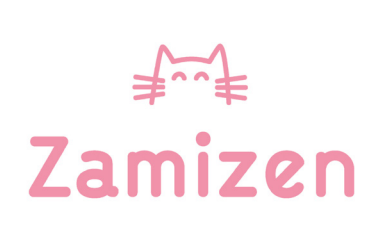

## **Créer ton Voltaire Activité manuelle**

## **Créer ton Voltaire**

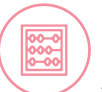

**Matériel** Du rembourrage (ouatine, papier journal, tissu...), 75cm du tissu de votre choix, le patron de Voltaire imprimé, du fil, une aiguille ou une machine à coudre, des ciseaux, quelques épingles, une tasse de riz, un feutre pour tissu

## **Pour fabriquer ton Voltaire, suis les étapes ci-dessous :**

1 - Découpe le patron de la page suivante en suivant la ligne rouge.

2 - Plie ton tissu en deux, puis épingle la queue et le corps du chat au tissu.

3 - Coupe le tissu en suivant les contours du patron puis retire les épingles.

4 - Dessine au feutre noir le visage et les pattes de Voltaire sur l'une des faces. Tu peux t'aider par transparence en plaçant le morceau de tissu sur le patron de Voltaire.

5 - Place la deuxième face sur la précédente, de manière à ce que le dessin soit à l'intérieur des deux couches de tissu. Épingle le tout et fait la même opération pour la queue.

6 - Coud à environ 1 cm en suivant la bordure du tissu, comme indiqué par les pointillés bleus. Veille à bien laisser les deux espaces, indiqués sur le patron, sans couture.

7 - Crante tout au long de la couture à l'aide de ciseaux, suivant les marquages jaunes. Veille bien à ne pas couper la couture.

8 - Tu peux découper un peu du surplus de valeur de couture au niveau des oreilles et de la queue pour qu'elles se forment bien lors du rembourrage.

9 - Retourne le chat et sa queue grâce aux espaces laisés lors de la couture.

10 - Munis-toi d'un crayon de couleur afin de faire ressortir les endroits délicats comme les oreilles et la queue.

11 - Rembourre le bout de la queue et le corps de votre Voltaire à l'aide de ouatine, de journal, ou encore de tissu. Pour le faire tenir debout, rajoute un peu de riz en bas du corps.

12 - Termine ton Voltaire en insérant la queue dans l'espace laissé sur le corps. Replie la marge de couture du corps vers l'intérieur afin de former un ourlet propre.

**Assemble par une dernière couture et ton Voltaire est prêt !**

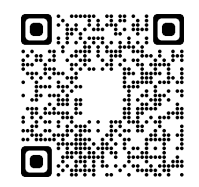

Scanne-moi pour retrouver le tutoriel en vidéo !

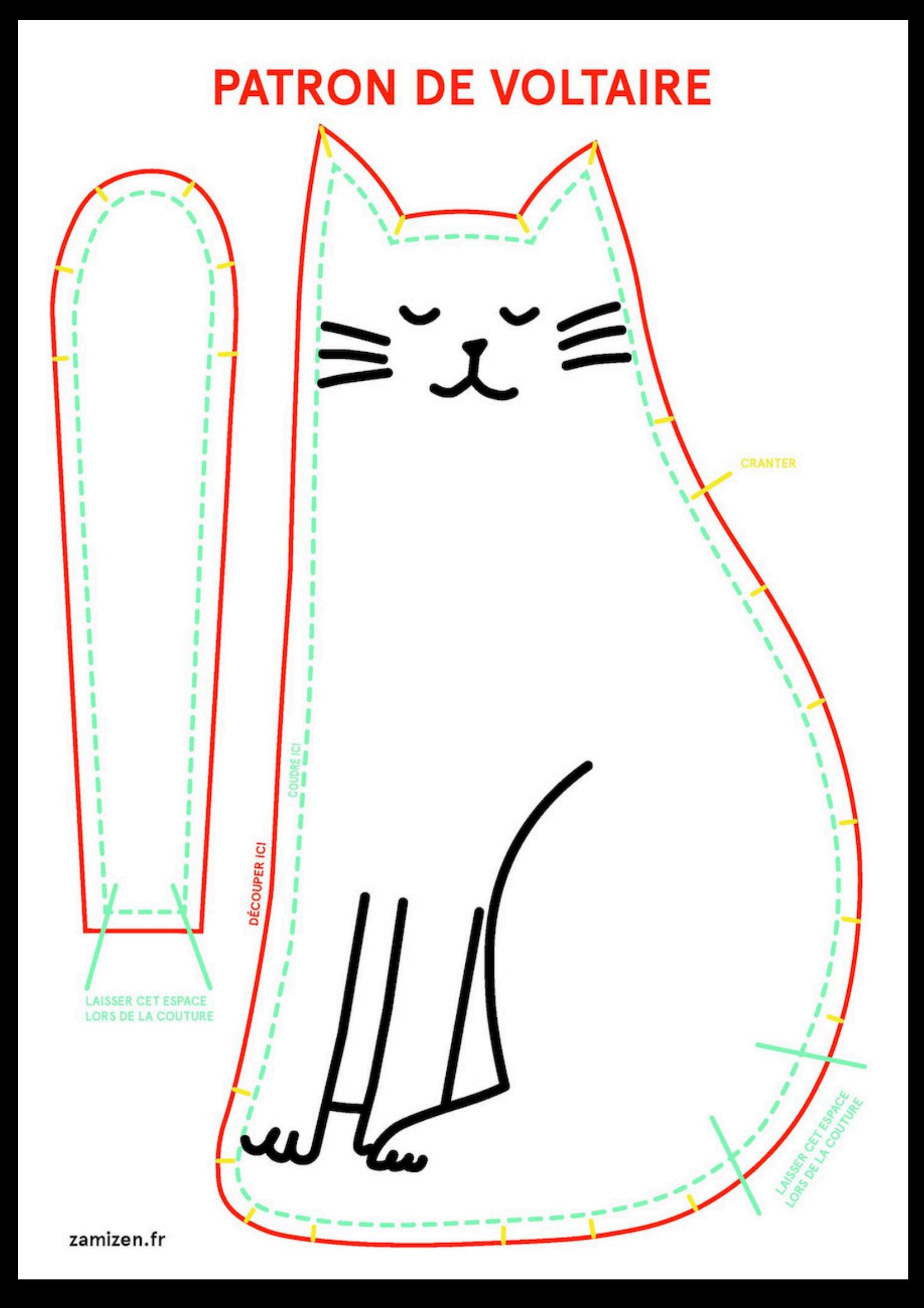